## Vector Drive : Quickstart Guide

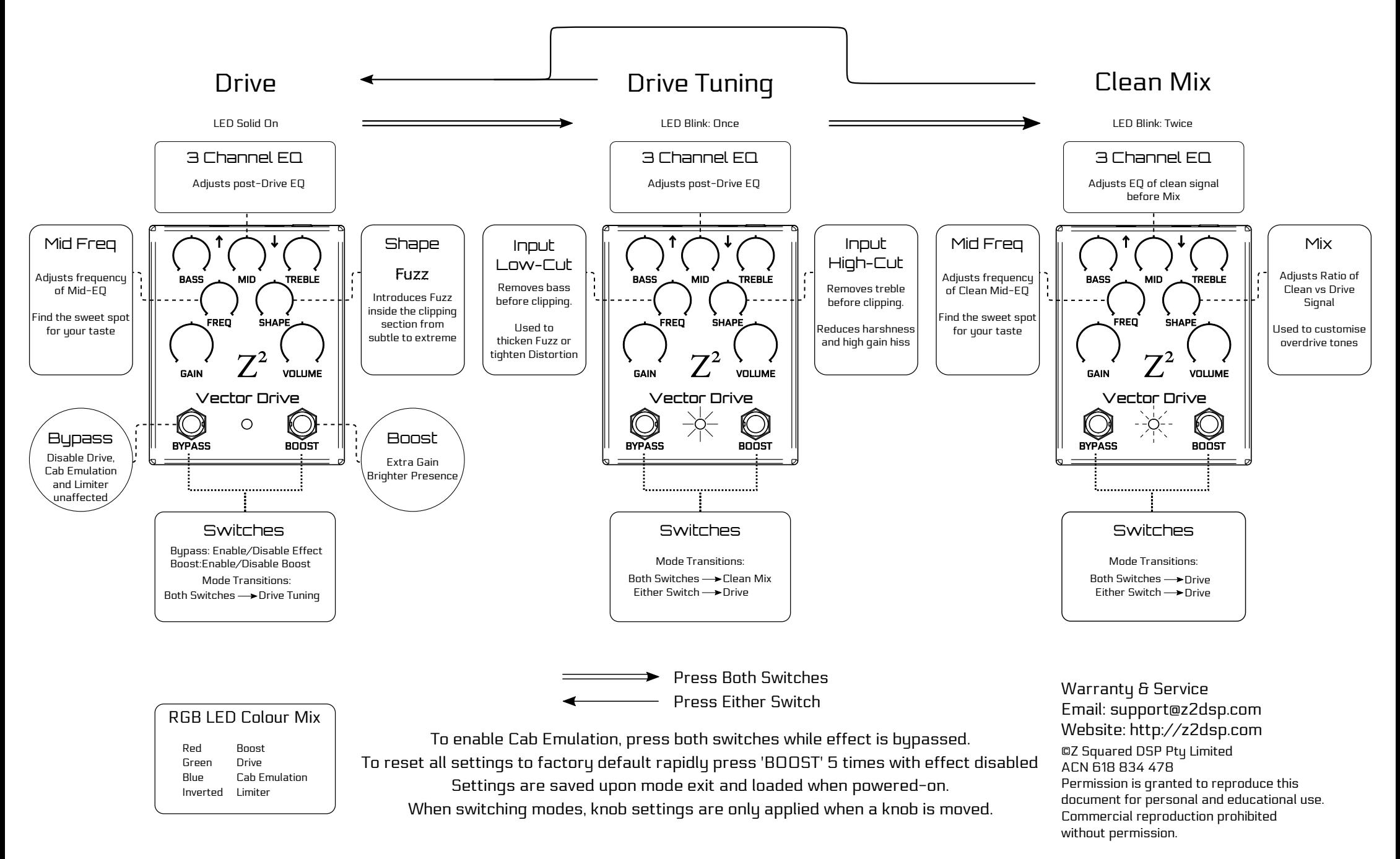